※Windows の種類によってアイコンの絵柄や表示名が違います。下記は Windows8.1 です。

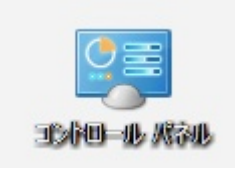

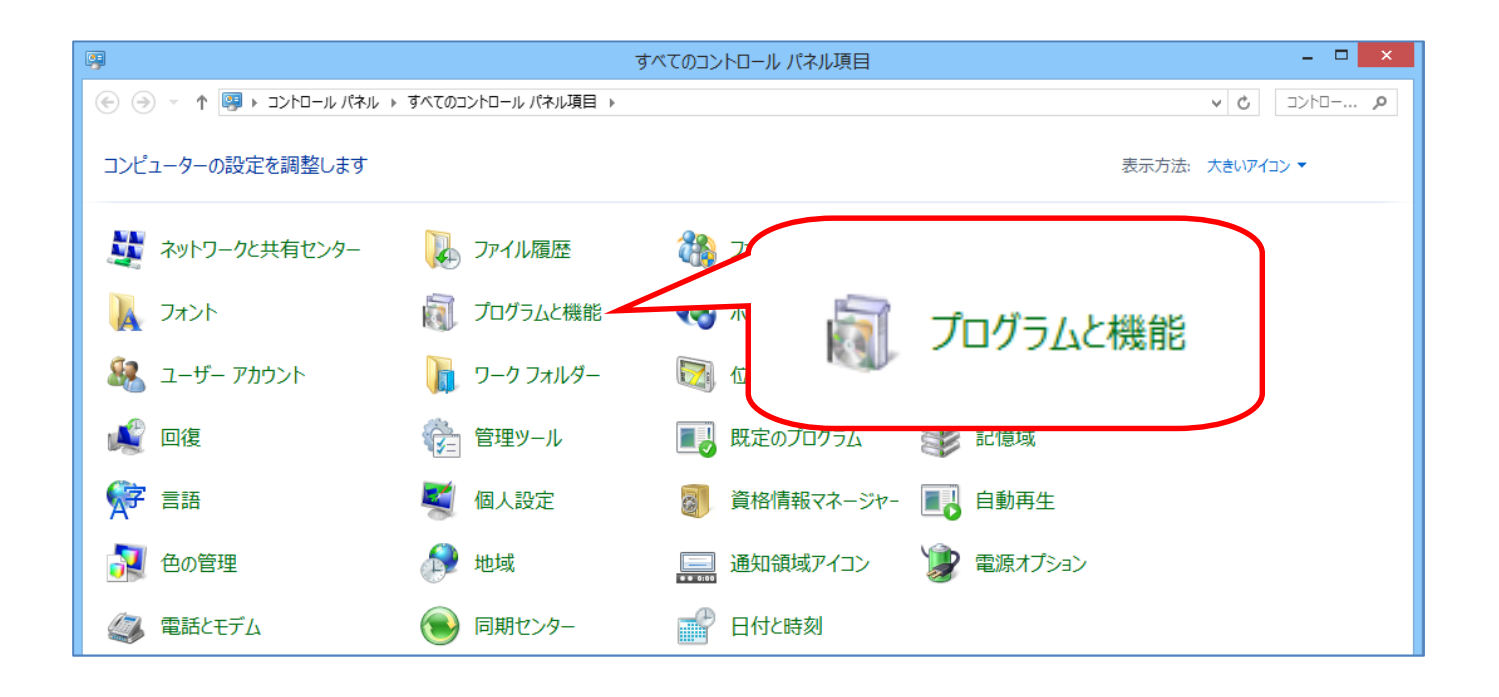

Java7 Update71 Java7 Update25

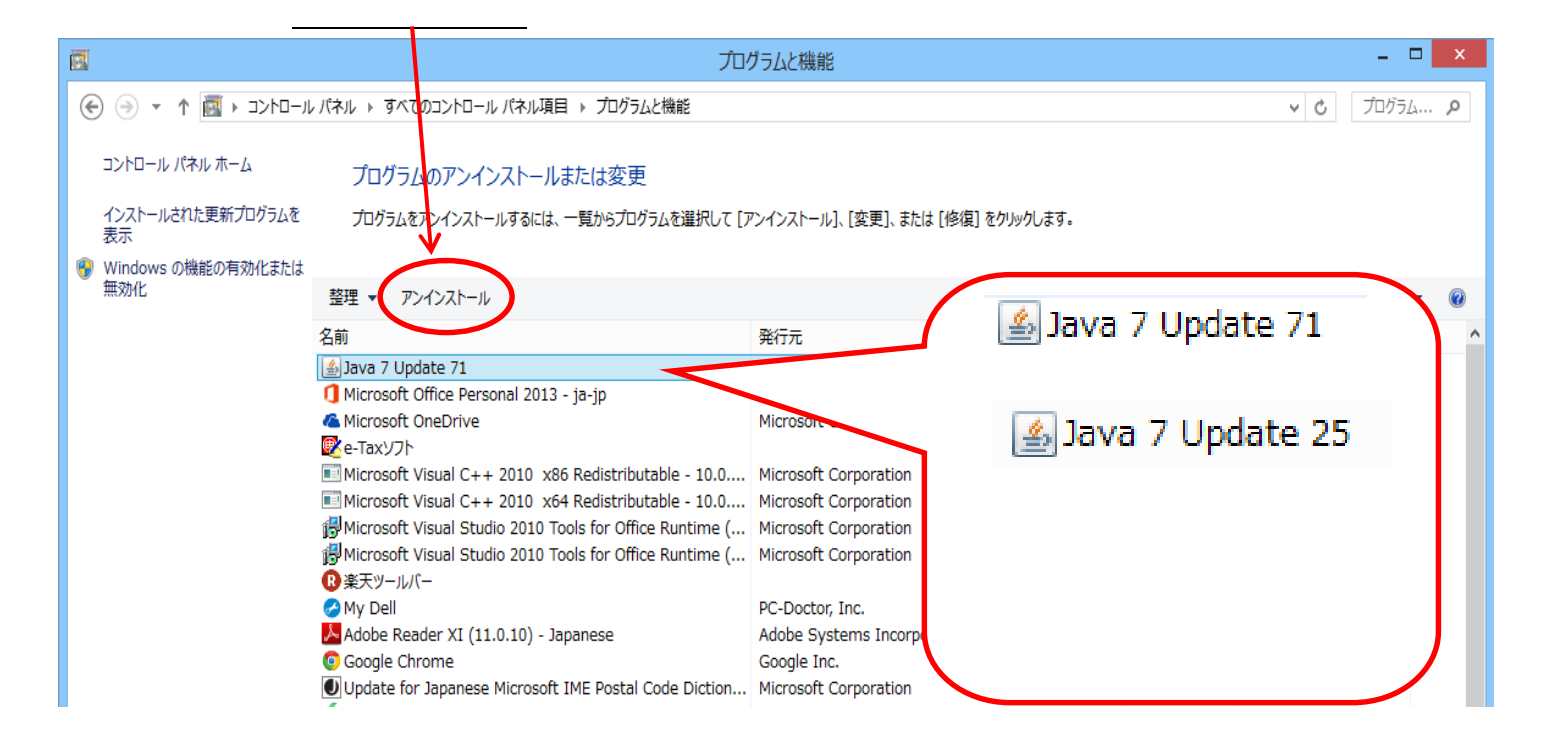

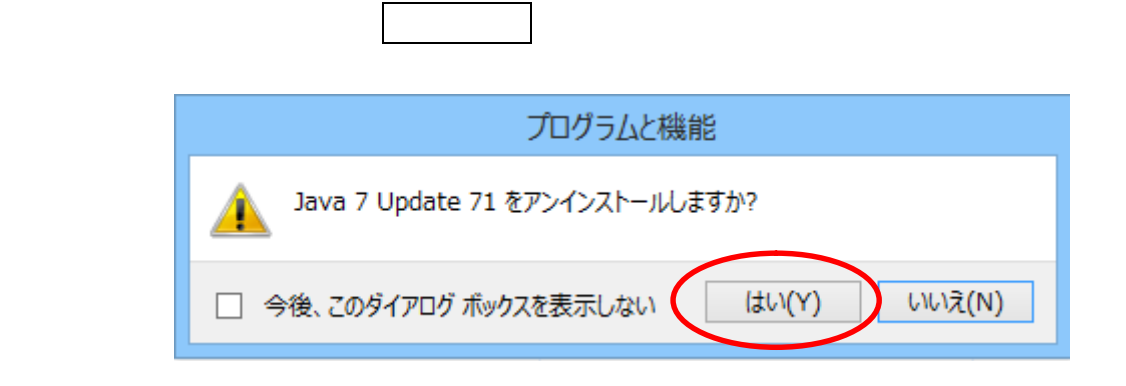

 $\mathbf x \in \mathbb R$ 

Java7 Update71 Java7 Update25

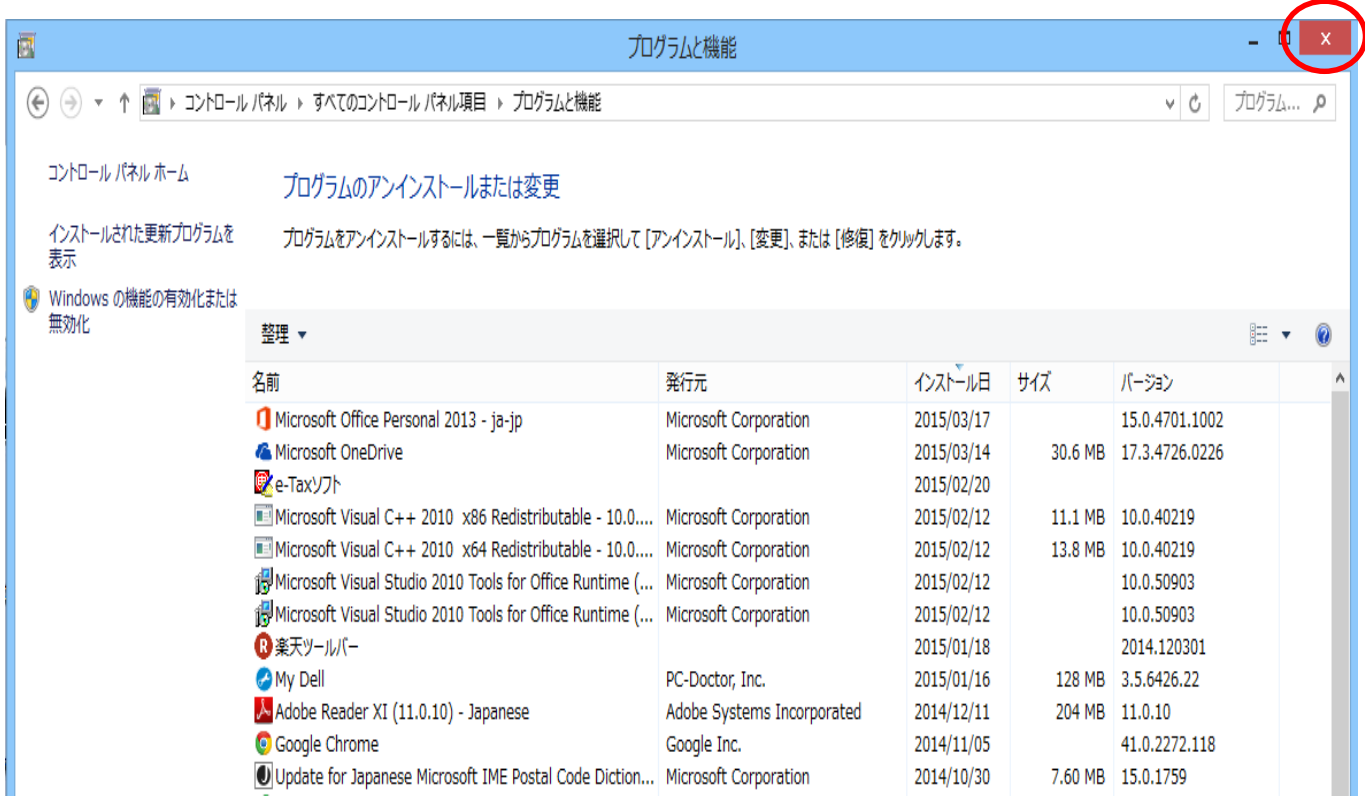